## HANDS ON DATA MINING

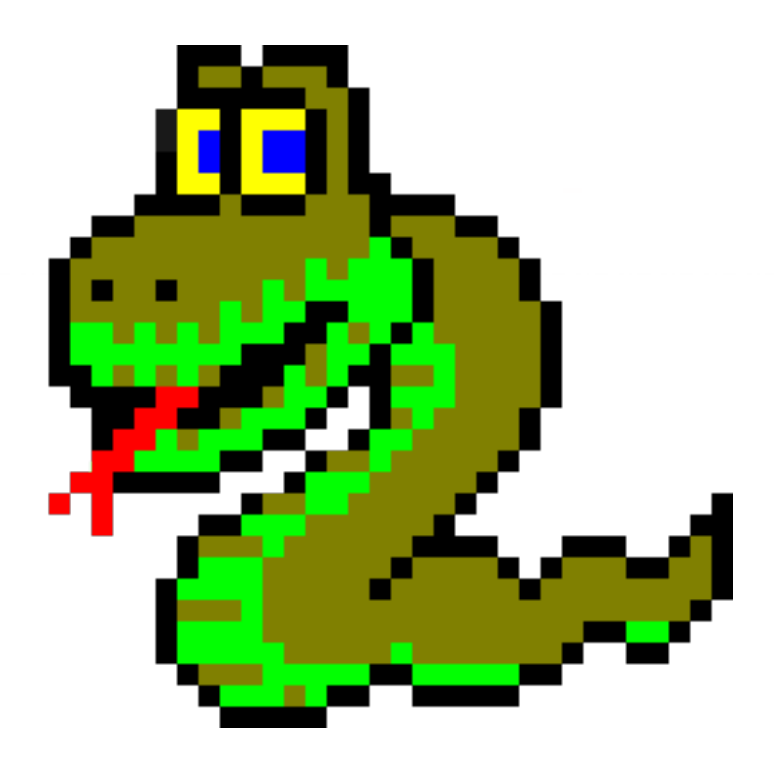

#### By Amit Somech

Workshop in Data-science, March 2016

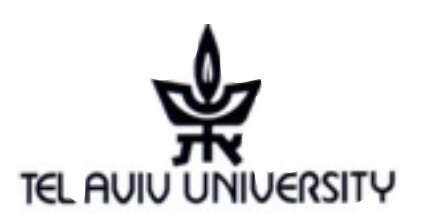

### AGENDA

 $\star$ Before you start

#### $\star$  TextEditors

- $\star$  Some Excel Recap
- ̣Setting up Python environment
	- $\star$ PIP
	- $\star$  iPython
- ̣Scientific computation in Python
	- $\star$  NumPy
	- $\star$  SciPy
	- $\star$  MatPlotLib
- $\star$  Machine Learning in Python
	- $\star$  Pandas
	- ̣Scikit Learn
- $\star$  Other useful Python libraries

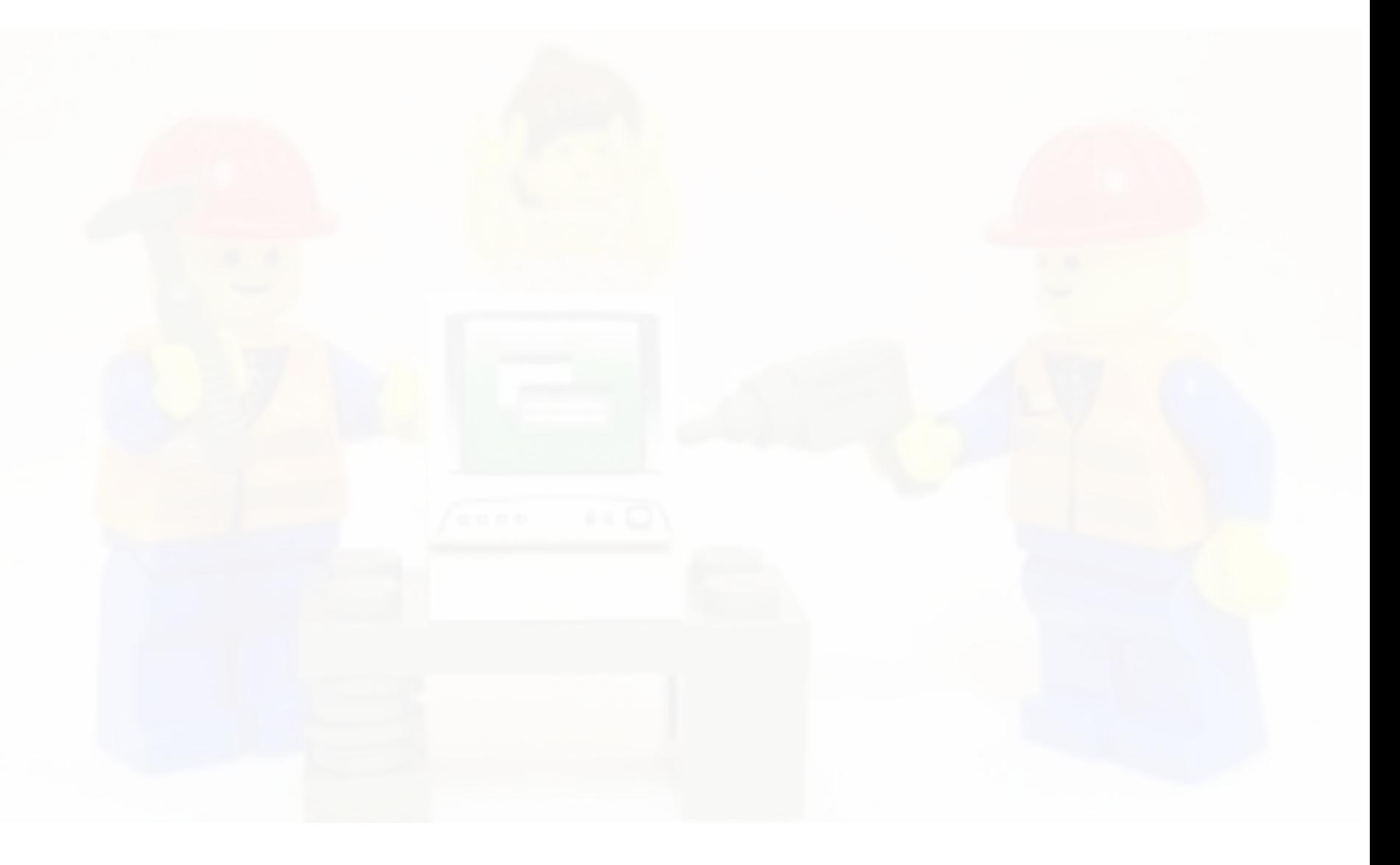

## DATA MINING: A PROCESS

#### Data Understanding

Data Model

- Is it cleaned, structured, data types etc.
- Preparing the data
- Construct a data representation model
- Choosing algorithms and methods
- Evaluation / Visualization
- Knowledge Extraction
- Graphs, BI, Reports

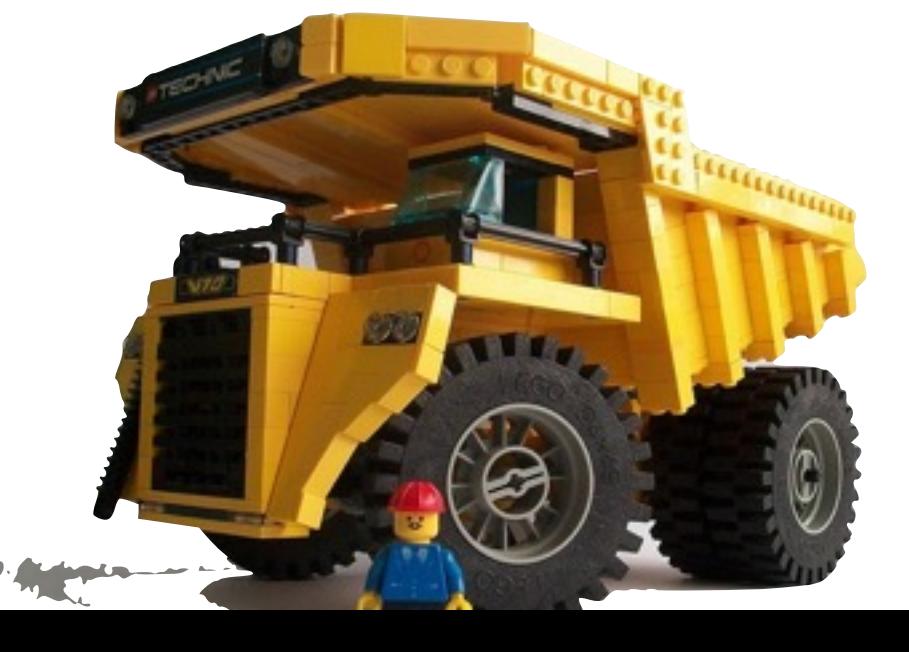

## לכל פקק יש בקבוק לכל דלי יש סמרטוט

- Text editors (Sublime, Notepad++) Understanding | • MS Excel Data
	- Data Model
- Python: NumPy, SciPy, Scikit\_learn, Pandas

- Evaluation / Ms Excel Visualization • HTML
- MatplotLib
	-
	-

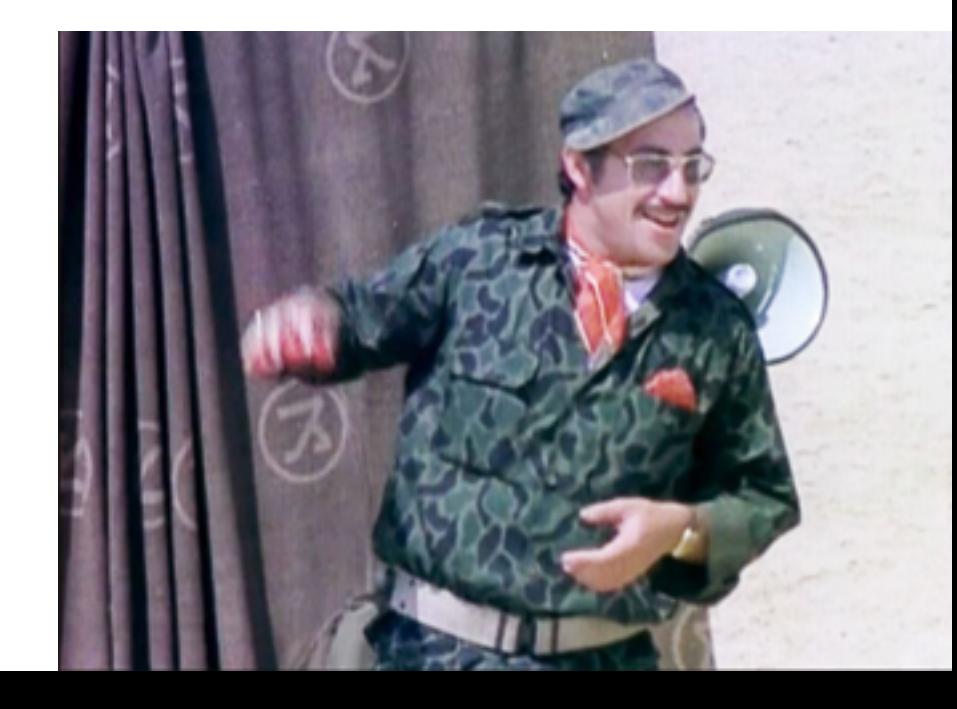

### DATA MINING: A PROCESS

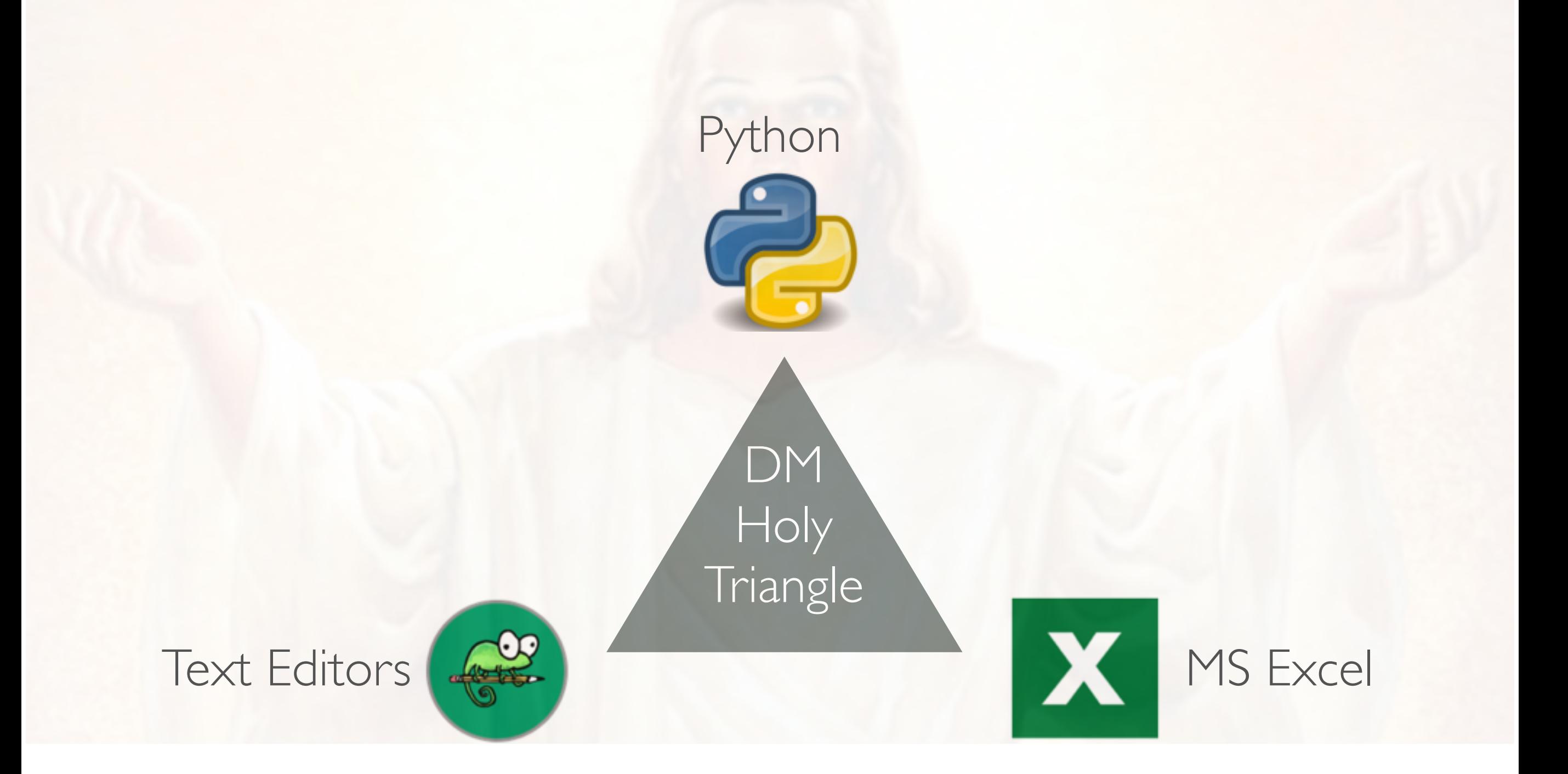

# THE POWER OF TEXT EDITORS

Faster than notepad (loading files up to 500mb)

RegEx operations

Find in Files

Multiple Selection (Alt key)

Encoding settings and Line endings

Sort and remove duplicate lines

Diff tools

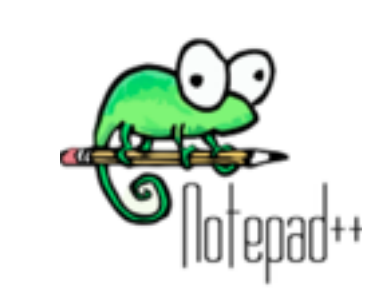

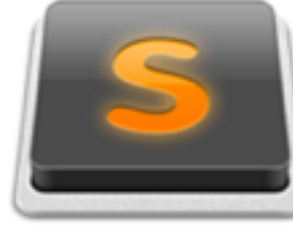

Sublime Text

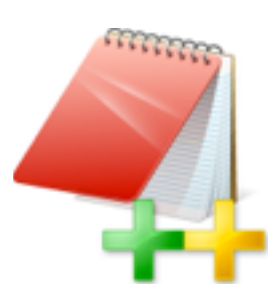

### USEFUL EXCEL

Filter and sort

Highlighting

Simple Aggregation (Count, Average, etc. )

#### **Best For:**

Data exploration

Visualization

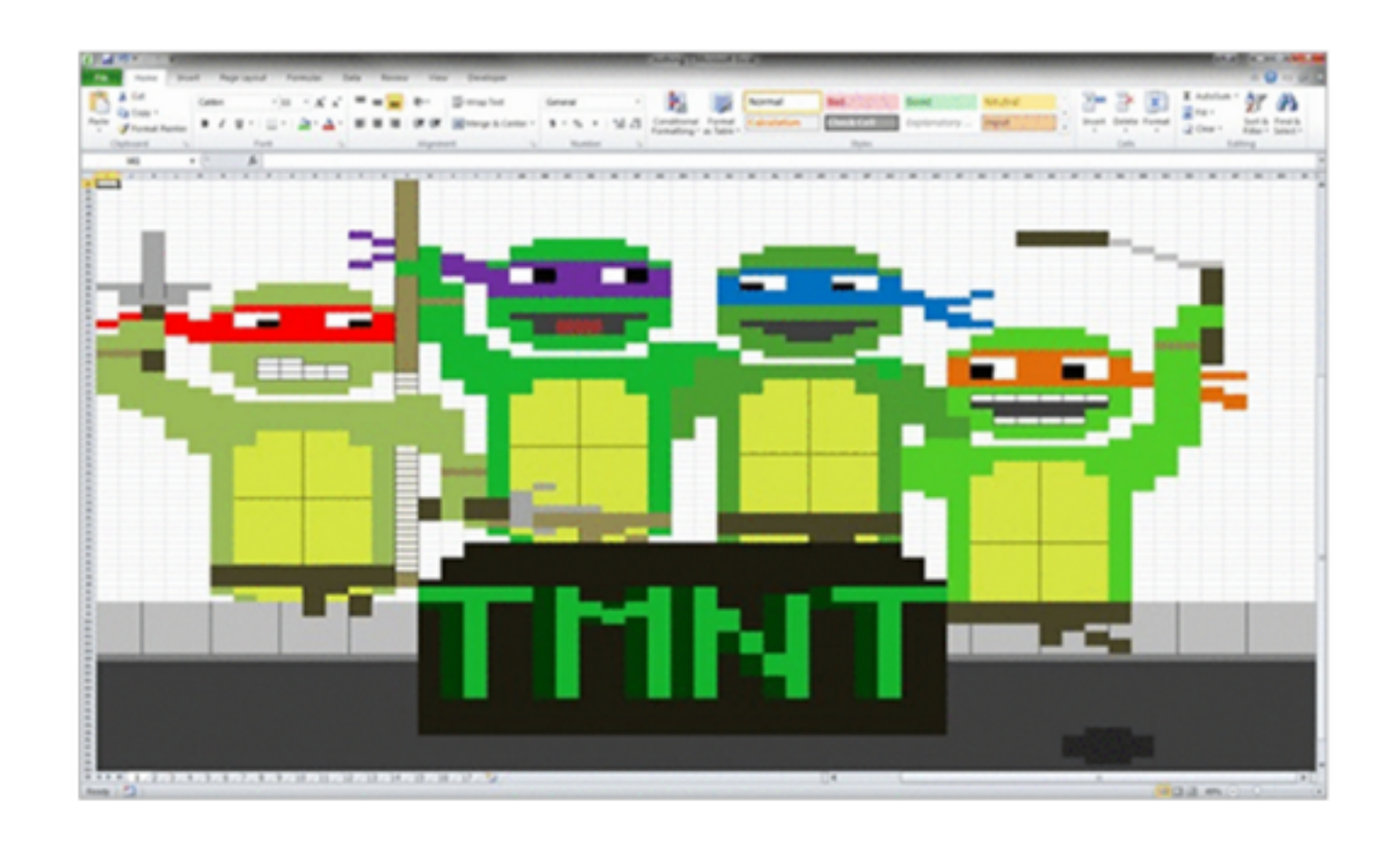

## AND NOW: PYTHON

#### **AGENDA**

**2.** Setting up Python environment

✤PIP

✤iPython

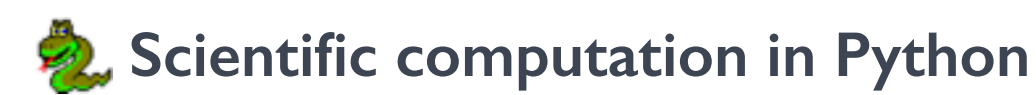

✤NumPy

✤SciPy

✤MatPlotLib

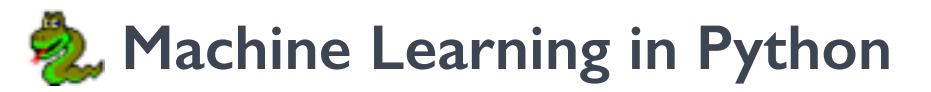

✤Pandas

✤Scikit Learn

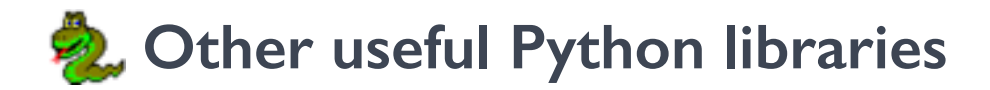

### PYTHON SETUP

#### **Don't.**

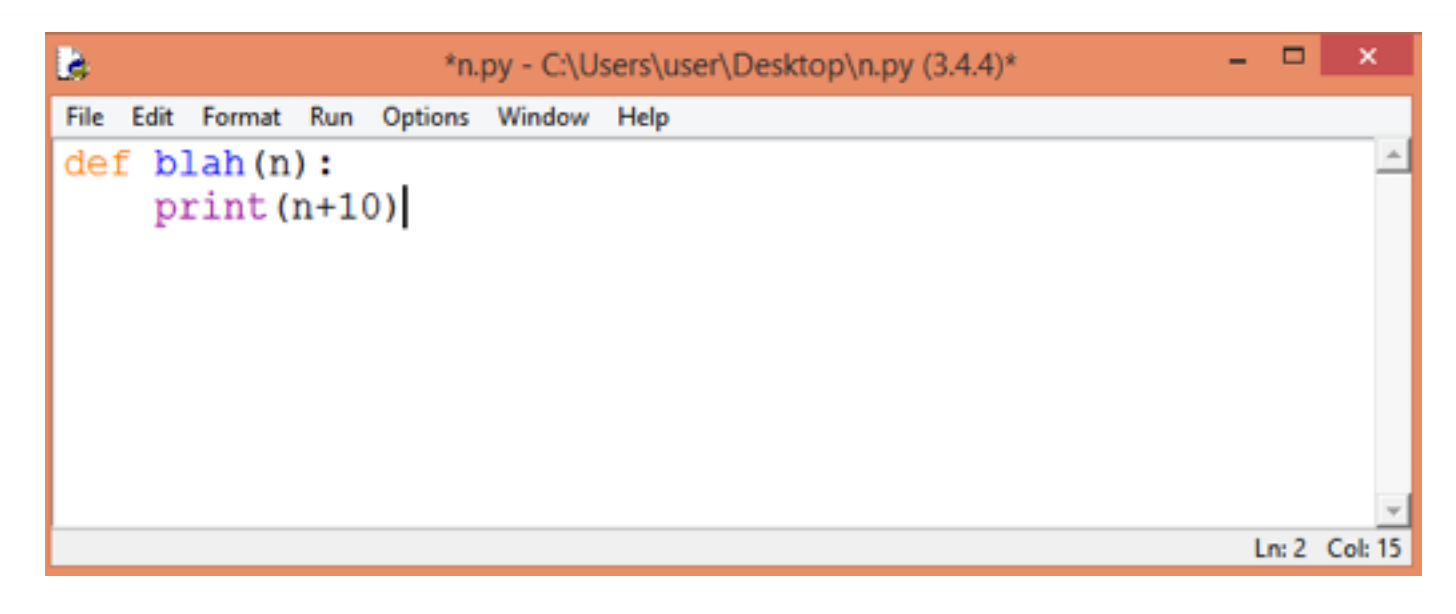

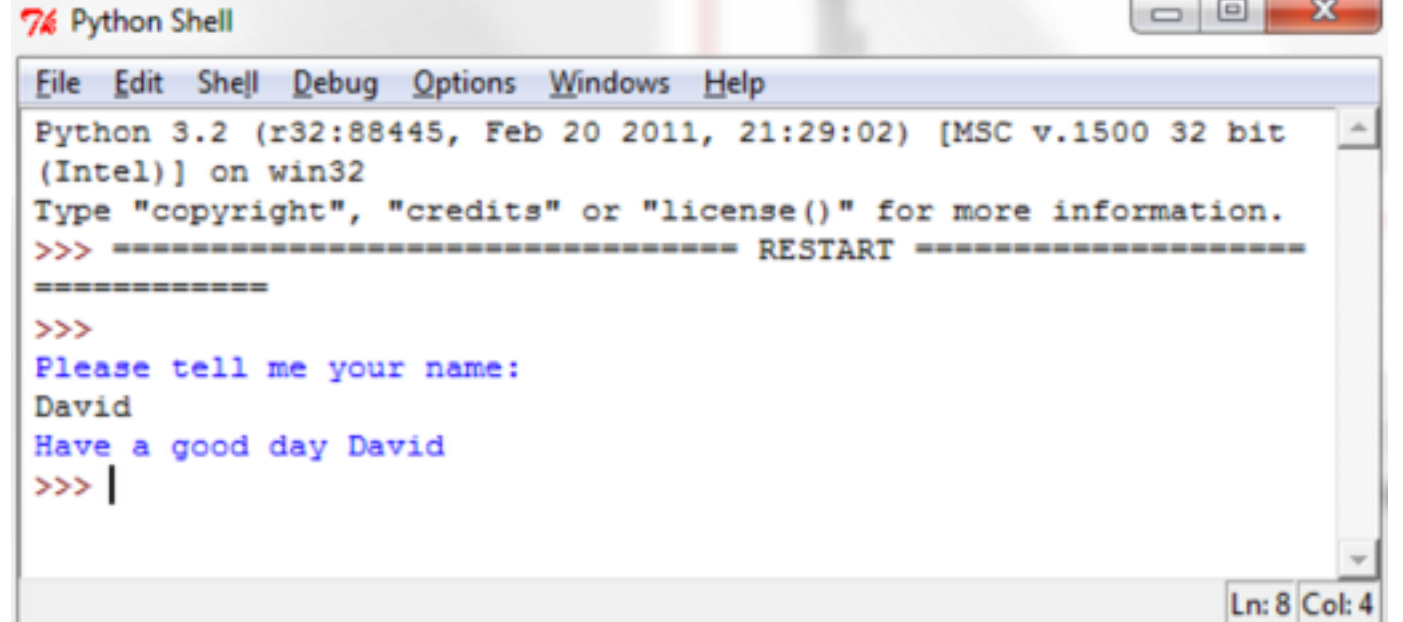

### PYTHON SETUP

#### **Do:**

#### PyCharm

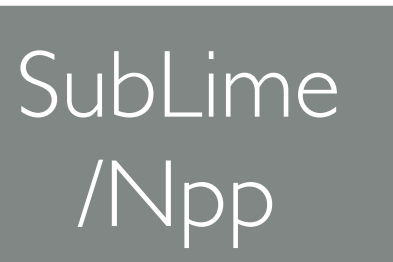

#### [How to](https://realpython.com/blog/python/setting-up-sublime-text-3-for-full-stack-python-development/)

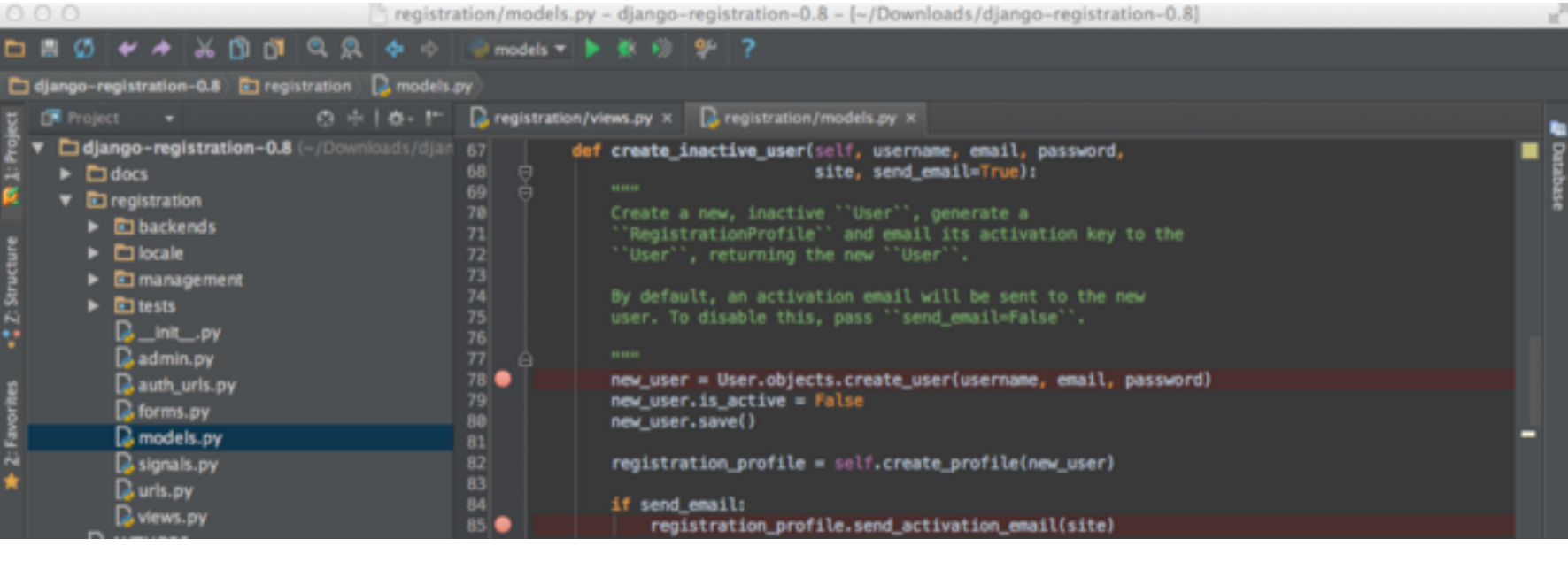

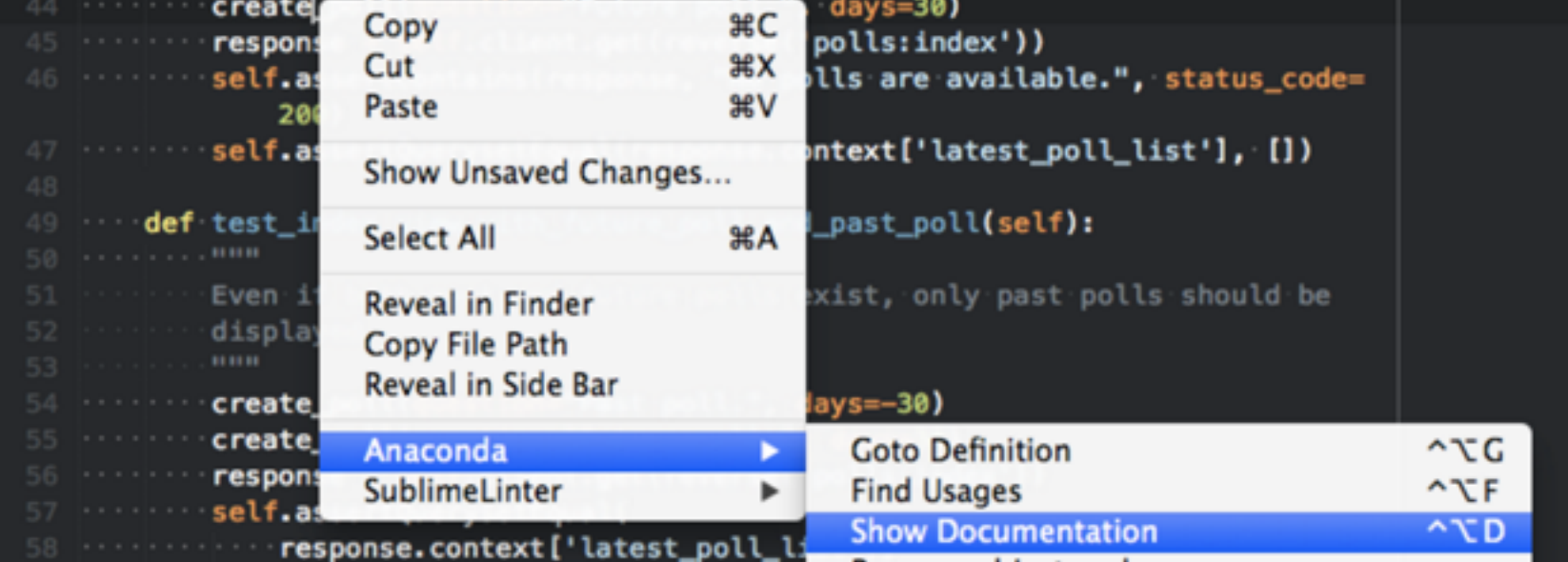

### PYTHON SETUP

#### **Do:**

#### iPython

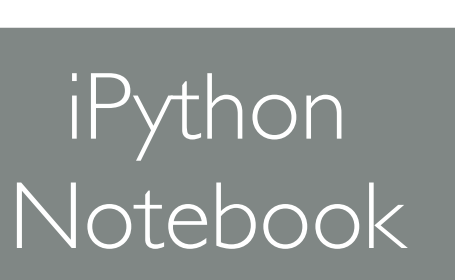

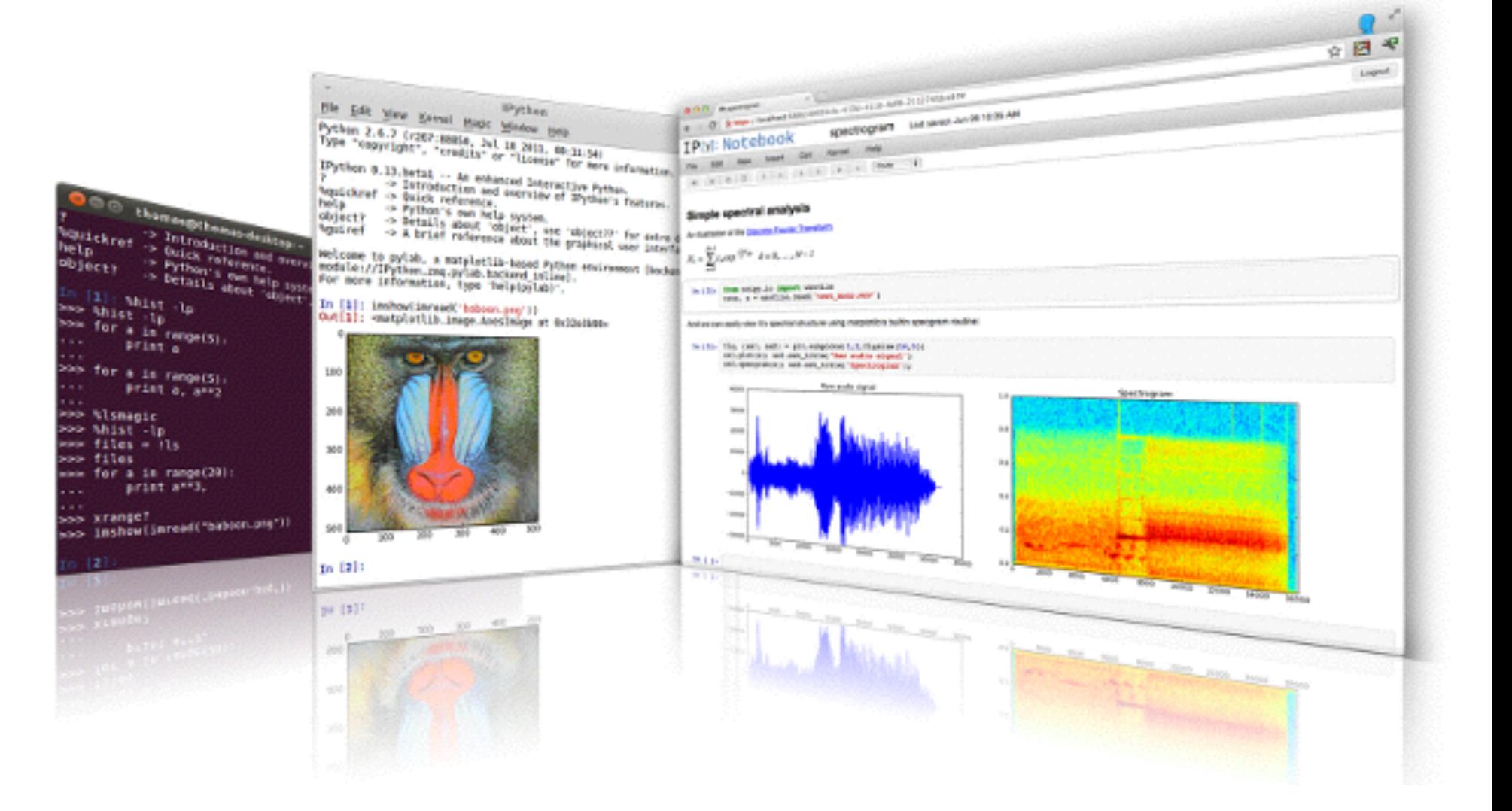

## PYTHON: 2.X VS 3.X

#### **Python 2.x:**

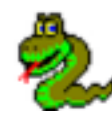

**2** Built in in Linux/Mac

**2. Compatible with most external libraries** 

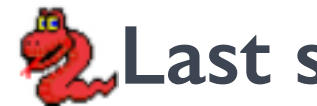

**2.** Last stable version: 2010 (2.7)

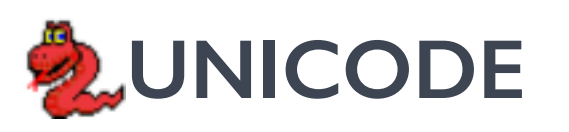

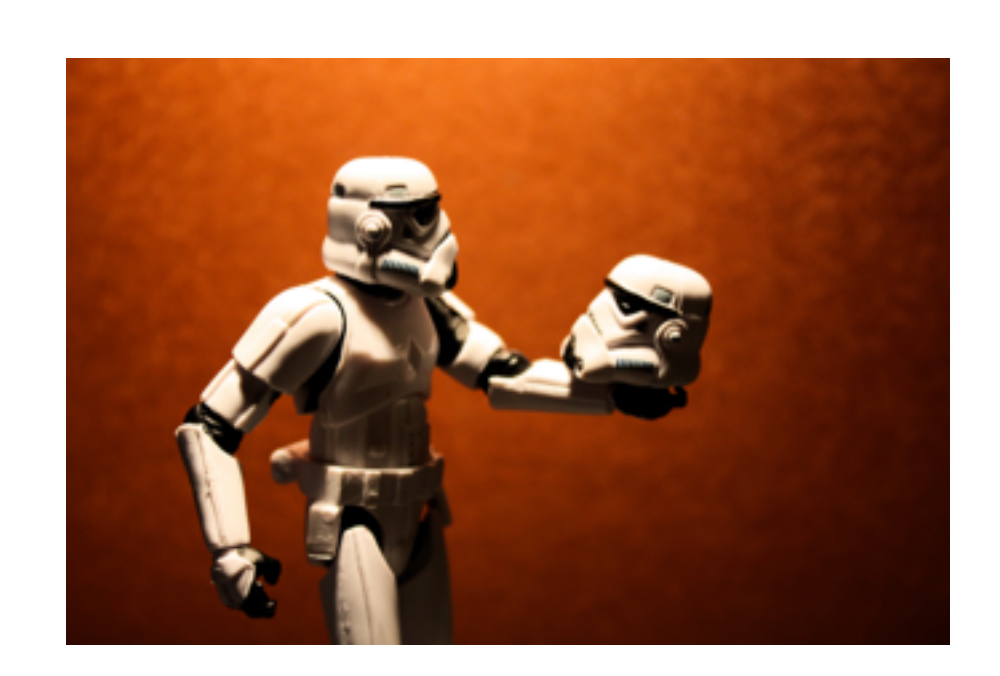

**Python 3.x:** 

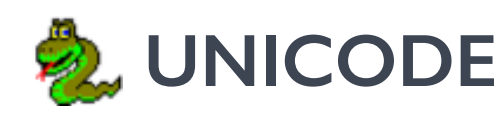

**②UNICODE** 

**2.** Last stable version: 2015 (3.5)

**Some esoteric libs are not supported** 

# PYTHON: GETTING STARTED

#### **2.** Installing libraries with PIP

✤\$ pip install *library\_name*

 $\cdot$ Built in in python >2.79 and >3.4

#### **Before starting the project**

- $\diamond$  >>> import this
- ✤ Code Conventions

Choose any conventions but be **consistent** :

Start with [PEP8](https://www.python.org/dev/peps/pep-0008/)

#### ✤ Don't print. **Log**

>>>import Logging

## PYTHON: NUMPY

#### **What is Numpy:**

Package for scientific computing with Python.

Powerful N-dimensional array objects.

### **Why Numpy:**

Python is slow

 Built-in , precompiled mathematical and statistical algorithms.

## PYTHON: NUMPY

### **Important preferences**

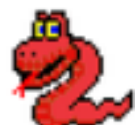

**P2.** NumPy is in-memory (what if you don't have enough?)

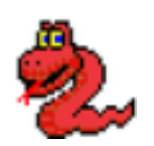

**P.** NumPy is bad in choosing data types. Are you sure you need float64?

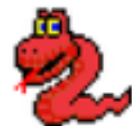

**D** NumPy is also bad in choosing algorithms. (e.g., sparse matrix)

## PYTHON: NUMPY

#### **Useful functions**

**2** array.flatten(), array.flat

**array.transpose()** 

**2.** slicing array [1:3000]

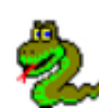

**2.** masking array [1,5,10000]

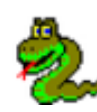

**2**, array oprations: std, argmax

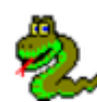

NumPy is bad in choosing data types. Are you sure you need float64?

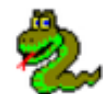

NumPy is also bad in choosing algorithms. (e.g., sparse matrix)

### PYTHON: SCIPY

#### **What is SciPy:**

Built upon NumPy

Contains implementations of algorithms and functions in: **Linear Algebra, Signal Processing,** *FFT, Spatial data etc.*

### **Why Numpy:**

See above

Sparse matrices handling

### PYTHON: SCIPY

#### **What is SciPy:**

Built upon NumPy

Contains implementations of algorithms and functions in: **Linear Algebra, Signal Processing,** *FFT, Spatial data etc.*

### **Why Numpy:**

See above

Sparse matrices handling

## PANDAS: DATA MUNGING

### **What is pandas**

Data analysis tool for processing tabular/ labeled data.

**Main data structures** 

- Series (1d)
- DataFrame(2d)
- Panel(3d)

Supported input/output: CSV, SQL,Json,Excel

## PANDAS: DATA MUNGING

### **Important Features**

Handling missing data (drop row, fill etc.)

Automatic plotting (see demo)

**Wasking** 

### SCIKIT-LEARN

### **What is SciKit-learn**

All extensions of SciPy are called SciKit

SciKit-learn: Machine Learning library

Built upon SciPy and NumPy

### SCIKIT-LEARN

### **WORKFLOW**

1. Estimator:

the primary objects in scikit-learn.

Performing data fitting , sampling and prediction

2. Choose a model: e.g. SVM classifier

## SOME MORE USEFUL LIB

**matplotlib:** Python's plotting library. Pretty much similar to MatLab's plotting.

**sklearn\_pandas:** will help you integrate pandas data frames to sklearn feature sets

**NLTK:** NLP suite for python

**Network-x:** Python's graph processing library

**Gensim(Word2Vec):** Another ML/DM mainly for topic modeling

### YOUR BEST FRIENDS

### **Read the docs:**

Numpy,Scipy

scikit-Learn

pandas

### **Stackoverflow**